## Özel Akış Raporları

Belli bir akış için veri içeriğinin de görüntülenebileceği iş akış geçmişine yönelik raporlama yapmayı sağlar. Tamamlanan, devam eden, iptal edilen işlerin son durumdaki verileri ile listelenmesi sağlanır. Raporda görüntülenecek alanlar tasarım aracında ilgili iş akış açık olduğunda üst menüden tanımlanabilir. Rapor tanımı yaptıktan sonra iş akışını tekrar kaydetmeye ihtiyaç yoktur.

Tasarlanmış bir akışa Özel Akış Raporları tanımlamak için; [Rapor tanımlama](https://docs.logo.com.tr/pages/viewpage.action?pageId=41156889#Ak%C4%B1%C5%9F%C4%B0%C5%9Flemleri-%C3%96zelAk%C4%B1%C5%9FRaporlar%C4%B1) sayfasını inceleyiniz.

Sistemde tanımlı raporlar, Özel Akış Raporları bölümünde akış bazında kırılım olarak gösterilir. Bir akışa birden fazla özel akış raporu tanımlanabilir.

Arşivleme Periyodu: Arşivleme özelliği açık olan sistemlerde belirli zaman aralıklarında arşivlenen datalar içerisinden verileri getirir. Başlangıçta en son seçili olarak gelir. Kişi dilerse listeden değişiklik yapabilir.

Tarih Aralığı: Verilerin listelenmesi istenen tarih aralığı seçilir. Varsayılan olarak Son 1 Ay gelmektedir.

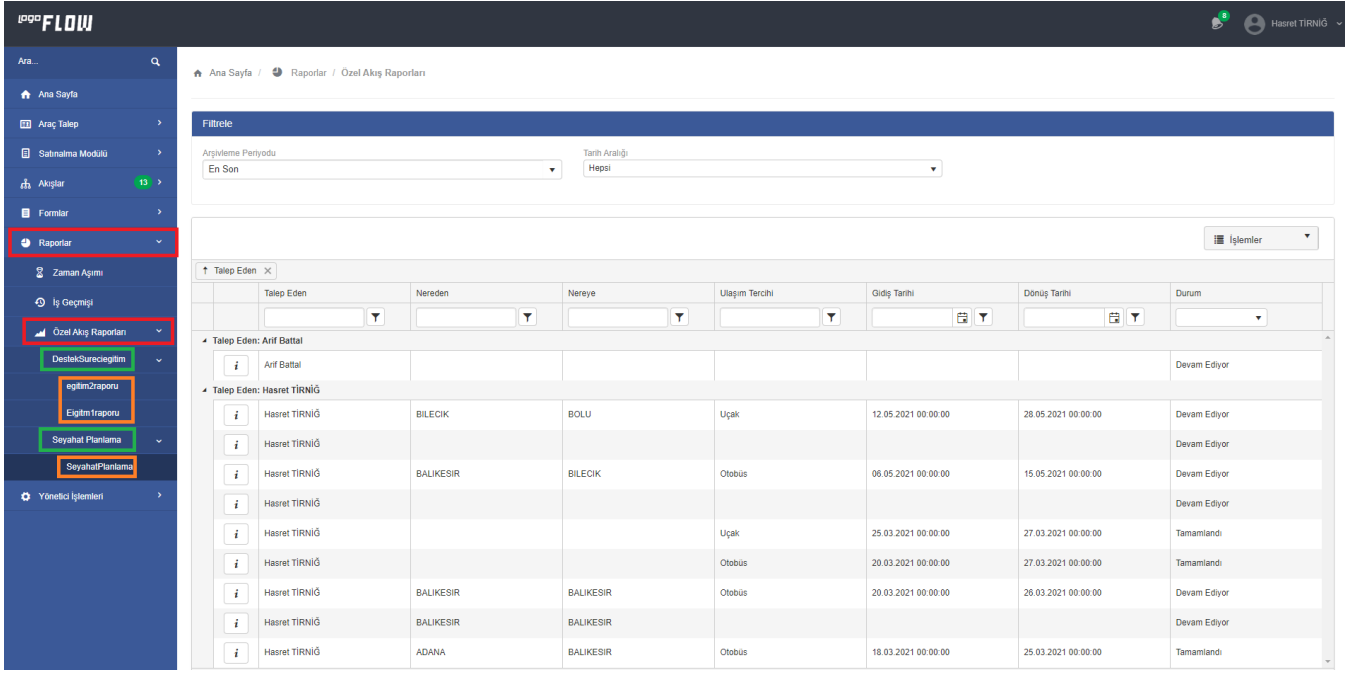

Yayın ve geliştirim modu olan akışlar için tasarlanan raporlar sol menüde tek bir rapor olarak görünür. Rapora gelen içerik; giriş yapan kullanıcının akış ayarları bölümündeki yayın ve geliştirim modu yetkilerine göre oluşturulur.

Örneğin; kullanıcının sadece akışın yayın modundaki rapor bölümüne yetkisi varsa portal üzerinde rapora gittiğinde yayın modunda başlatılmış işleri görüntüleyebilir olacaktır. Hem yayın hem geliştirme modları için rapor yetkisi bulunuyorsa iki modda da başlayan tüm işleri aynı rapor içerisinde görüntüleyecektir.

Özel akış raporu tanımlanmış akışa yetkili olan kişiler Raporlar Özel Akış Raporları Akış Akış Raporu menüsünü görür. Eğer o akışa istinaden başlamış işlerin görüntülenmesi isteniyorsa mutlaka akış ayarlarından ilgili akış modları için rapor yetkisi verilmelidir. (bknz. [Akış Ayarları](https://docs.logo.com.tr/pages/viewpage.action?pageId=41156889#Ak%C4%B1%C5%9F%C4%B0%C5%9Flemleri-Ak%C4%B1%C5%9FAyarlar%C4%B1))

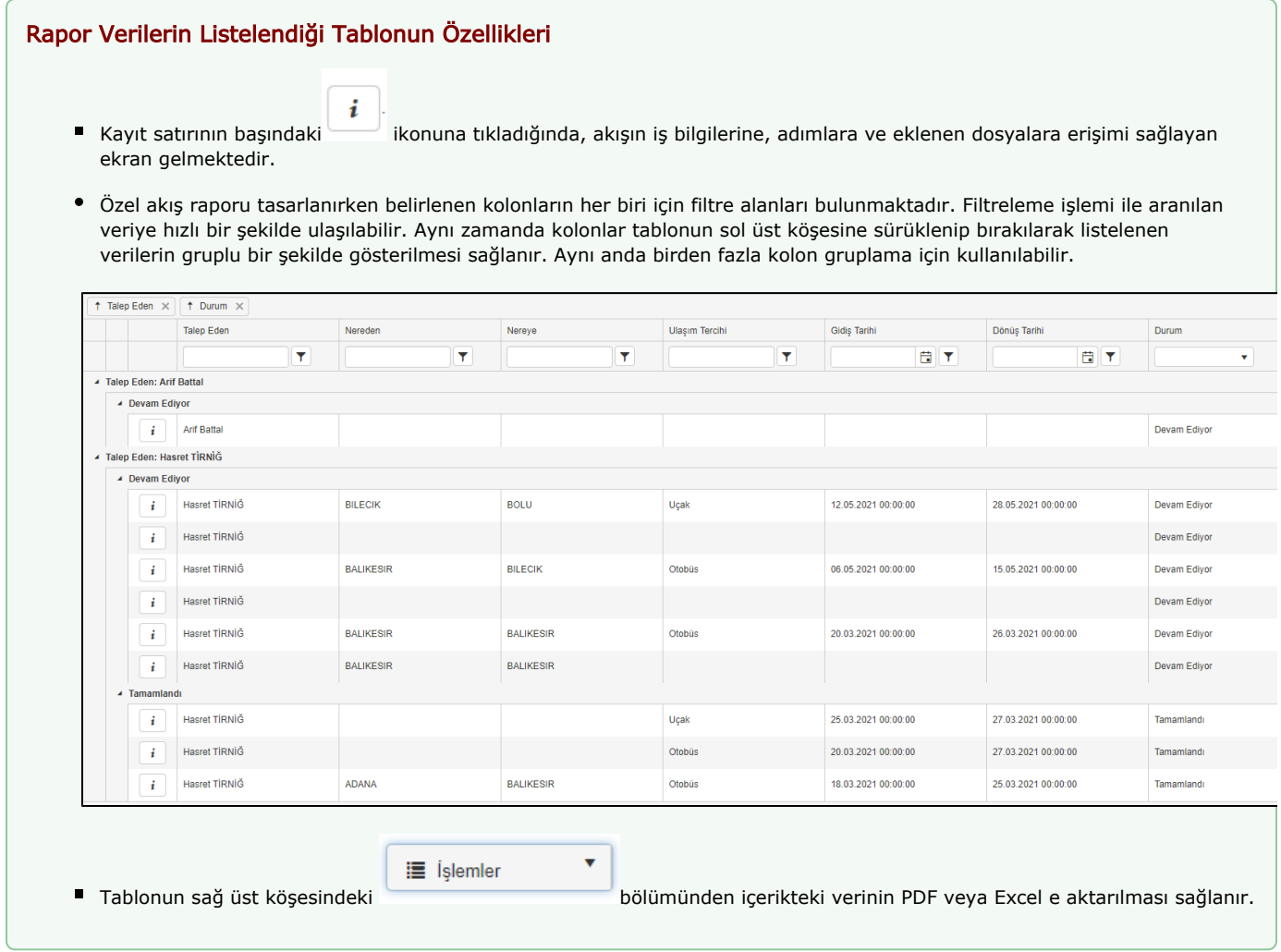